## Cheatography

### Angular Cheat Sheet by KNiGHT BLOOD [\(spegusess\)](http://www.cheatography.com/spegusess/) via [cheatography.com/108914/cs/21506/](http://www.cheatography.com/spegusess/cheat-sheets/angular)

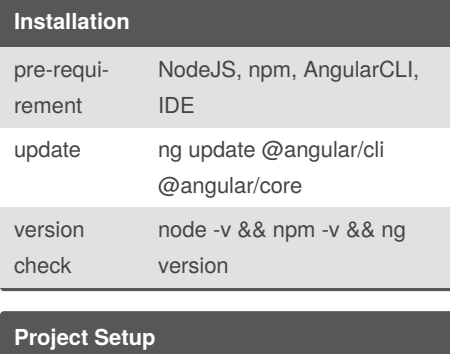

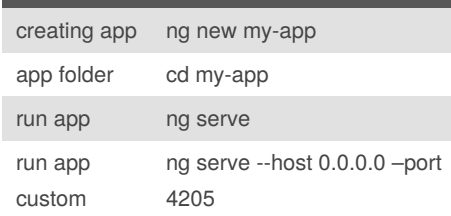

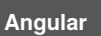

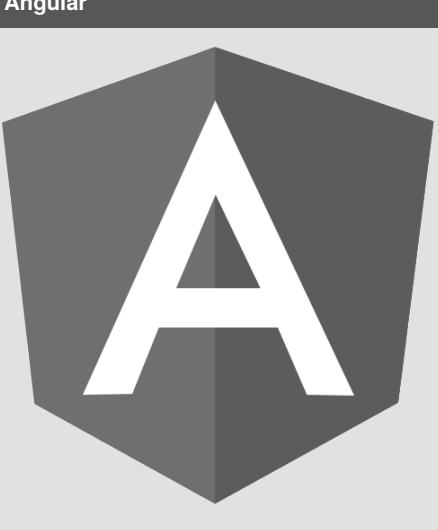

#### **app/ Structure** app.mo dule.ts explain the usage of the libraries. They are imported and saved into variables such as declarations, imports, providers, and bootstrap. app.co‐ mpo‐ nen‐ t.html html code for the app is in this file. app.co‐ mpo‐ nent.s‐ pec.ts contain unit tests for source component. app.co‐ mpo‐ nent.ts class for the component is defined. do the processing of the html structure in the .ts file. app-ro‐ uti‐ ng.m‐ od‐ ule.ts deal with the routing. connected with the main module, app.module.ts.

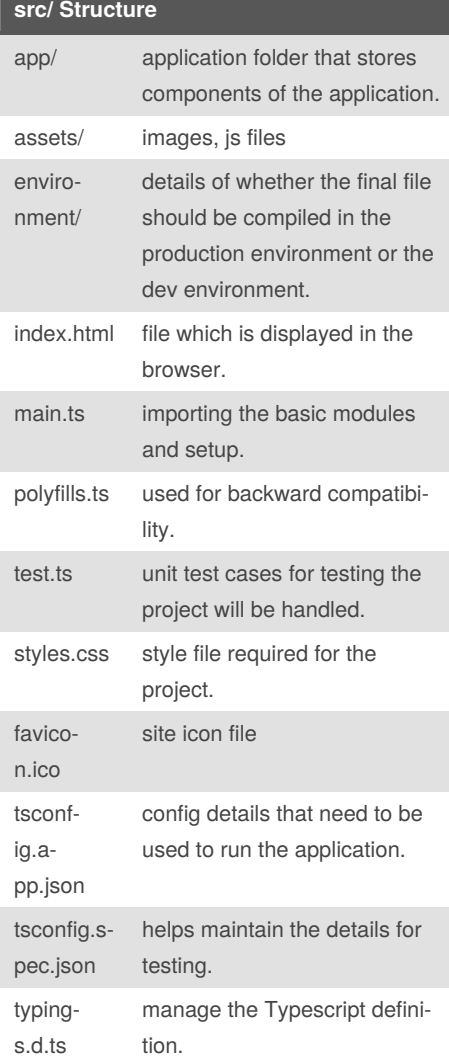

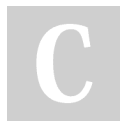

### By **KNiGHT BLOOD**

(spegusess) [cheatography.com/spegusess/](http://www.cheatography.com/spegusess/) [blackvisionlab.com](https://blackvisionlab.com)

Published 4th January, 2020. Last updated 4th January, 2020. Page 1 of 2.

Sponsored by **Readable.com** Measure your website readability! <https://readable.com>

# Cheatography

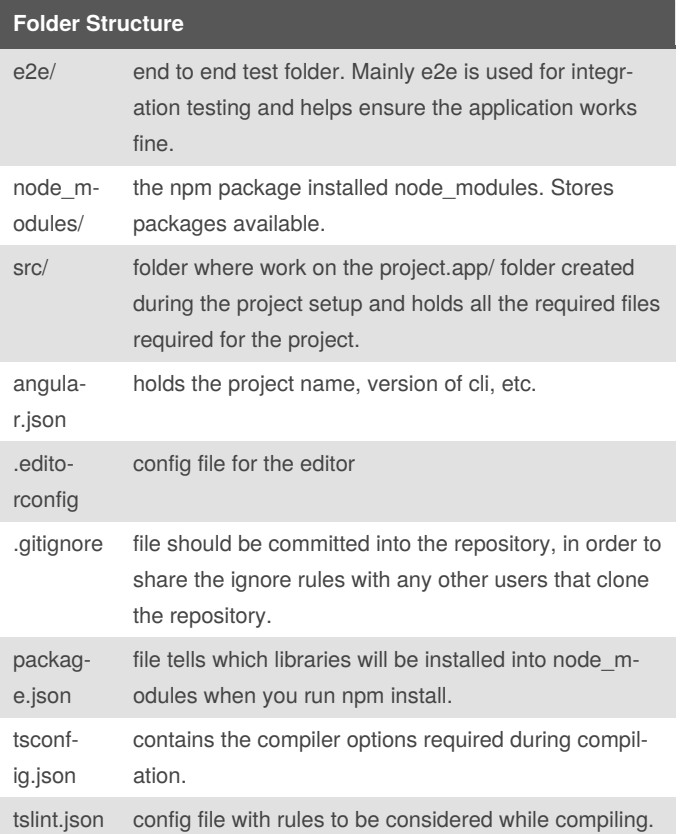

#### By **KNiGHT BLOOD**

(spegusess) [cheatography.com/spegusess/](http://www.cheatography.com/spegusess/) [blackvisionlab.com](https://blackvisionlab.com)

Published 4th January, 2020. Last updated 4th January, 2020. Page 2 of 2.

Sponsored by **Readable.com** Measure your website readability! <https://readable.com>